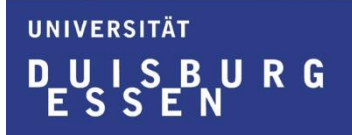

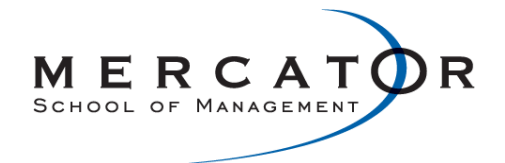

**Fakultät für Betriebswirtschaftslehre Lehrstuhl für Interne Revision Univ.- Prof. Dr. Marc Eulerich**

## Lotharstr. 65

47057 Duisburg

Telefon (02 03) 3 79 – 2600 Fax (02 03) 3 79 – 5123 E-Mail marc.eulerich@uni-due.de Gebäude LH, Raum 105

Datum 12.02.2021

## **Informationen zum Praxisseminar "Unternehmensüberwachung" im SoSe 2021**

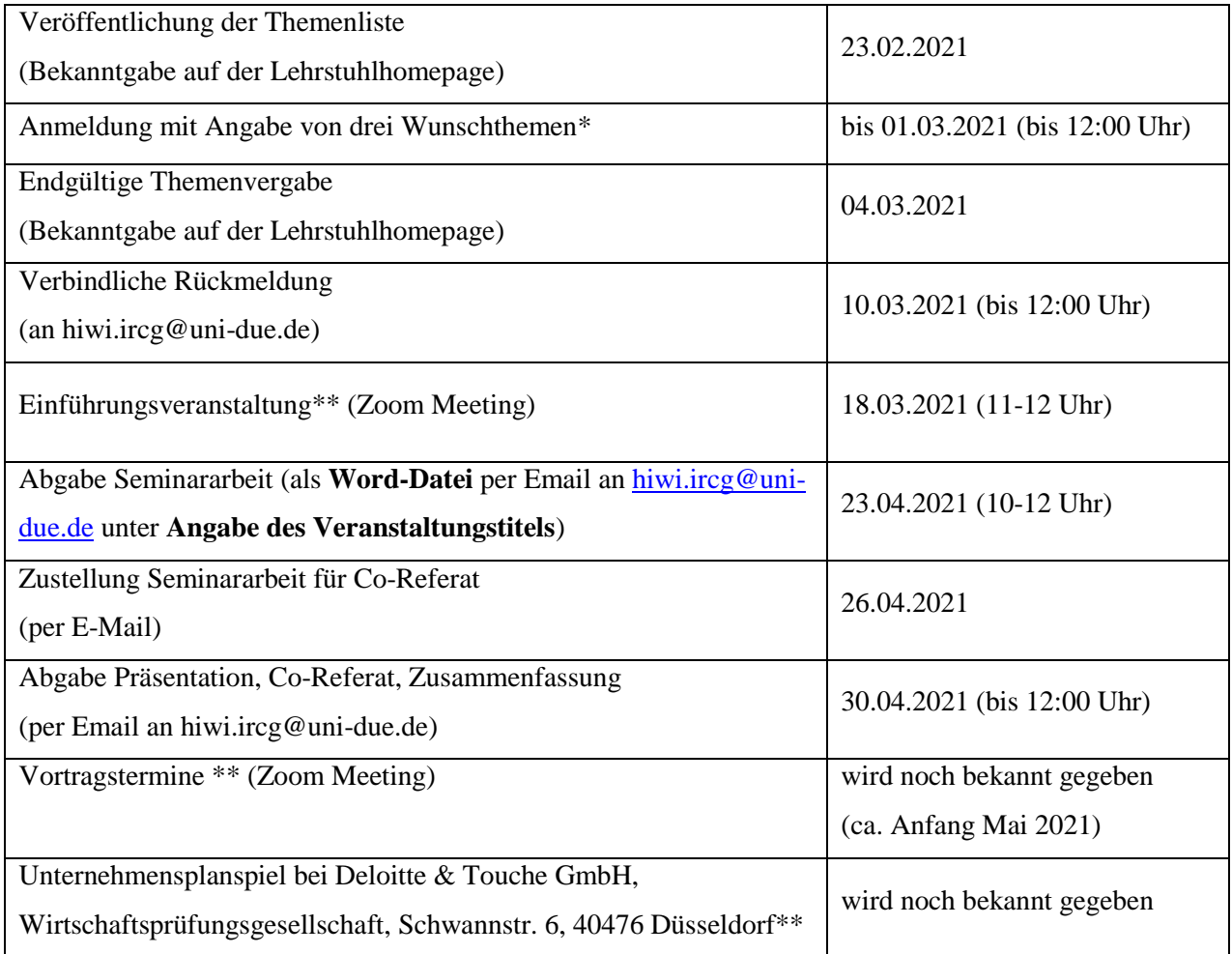

\* Die Anmeldung erfolgt unter folgendem Link: <https://www.ircg.msm.uni-due.de/anmeldungen/>.. Es werden nur Anmeldungen mit **vollständigen Angaben** berücksichtigt und unter **Verwendung des Uni-Accounts** berücksichtigt (Veranstaltungstitel, Name, Matrikelnummer, Uni-Emailadresse, Fachsemester, Masterstudiengang und Vertiefung). **Eine Zuteilung des Wunschthemas wird nicht garantiert!**

## \*\*Anwesenheitspflicht

Bitte beachten Sie, dass sich die Prüfungsleistung aus einer Seminararbeit, deren Zusammenfassung, einer Präsentation und der kritischen Diskussion einer anonymen Seminararbeit eines Kommilitonen zusammensetzt. Weitere Informationen hierzu erhalten Sie im Rahmen der Einführungsveranstaltung.